# Principles of Programming Languages COMP251: Lex (Flex) and Yacc (Bison)

#### Prof. Dekai Wu

Department of Computer Science and Engineering The Hong Kong University of Science and Technology Hong Kong, China

<span id="page-0-0"></span>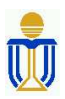

Fall 2007

# Part I

<span id="page-1-0"></span>[flex](#page-1-0)

## flex: Fast Lexical Analyzer

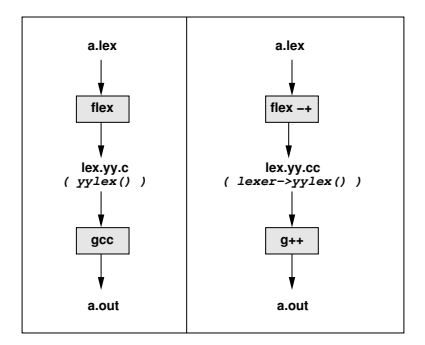

- **•** flex is GNU's extended version of the standard UNIX utility lex, that generates scanners or tokenizers or lexical analyzers.
- **•** flex reads a description of a scanner written in a lex file and outputs a  $C$  or  $C_{++}$  program containing a routine called  $yylex()$  in C or (FlexLexer\*)lexer→yylex() in  $C++$ .
- **•** flex compiles  $\text{lex.yy.c}$  to a. out which will be the lexical analyzer.

#### flex Example 1

```
%option noyywrap /* see pp. 30 */
%{
int numlines = 0;
int numchars = 0;
%}
\frac{9}{2}\n ++numlines; ++numchars;
. ++numchars;
\frac{2}{3}int main(int argc, char** argv)
{
    yylex();
    printf("# of lines = \lambdad, # of chars = \lambdad\n", numlines, numchars);
    return 0;
}
```

```
\%text to be copied exactly to the output
%}
flex Definitions
\frac{9}{2}Rules = patterns in RE + actions in C or C++\frac{9}{2}
```

```
user code (in C or C++)
```
- Patterns, written in REs, must start on the first column, and action must start on the same line as its pattern.
- In the Definitions or Rules sections, any indented text or text enclosed in "% $\{$ " and "% $\}$ " is copied verbatim to the output.

## How the Input is Matched?

- The generated lexical analyzer should have a loop calling the function  $y\text{ylex}()$  for the input file to be scanned.
- Each call to yylex() will scan the input from left to right looking for strings that match any of the RE patterns.
- **If it finds more than 1 match, it takes the longest match.**
- If it finds 2 matches of the same length, it takes the first rule.
- When there is a match,

extern char\* yytext =  $/*$  content of matched string \*/ extern int yyleng =  $/*$  length of the matched string  $*/$ 

• If no rule is given, the default rule is to echo the input to the output.

```
%option noyywrap
\frac{9}{2}\frac{9}{2}int main(int argc, char** argv)
{
   yylex();
   return 0;
}
```
• Actually the variable yytext can be specified as a pointer or an array in the flex-definition section.

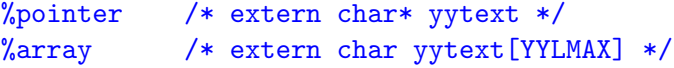

- Using pointer for vytext renders faster operation and avoids buffer overflow for large tokens. While it may be modified but you should NOT lengthen it or modify beyond its length (as given by yyleng). Using array for yytext allows you to modify the matched string freely.
- You cannot use  $\%$ array with  $C++$  programs.

```
%option noyywrap
```

```
\%#include <stdio.h>
%}
```

```
\%[a-yA-Y] printf("%c", *yytext + 1);
[zZ] printf("%c", *yytext - 25);
. printf("%c", *yytext);
\frac{9}{2}
```

```
int main(int argc, char** argv)
{
   yylex();
   return 0;
}
```
- **1 ECHO:** copy yytext to the output
- **2** REJECT: ignore the current match and proceed to the next match.
	- $\bullet$  if there are 2 rules that match the same length of input, it may be used to select the 2nd rule.
	- may be used to select the rule that matches less text.

```
%option noyywrap
```

```
%{
#include <stdio.h>
%}
\%aababcabcd ECHO; REJECT;
.|\n printf("xx%c", *yytext);
%%
int main(int argc, char** argv)
{
  yylex(); return 0;
}
```
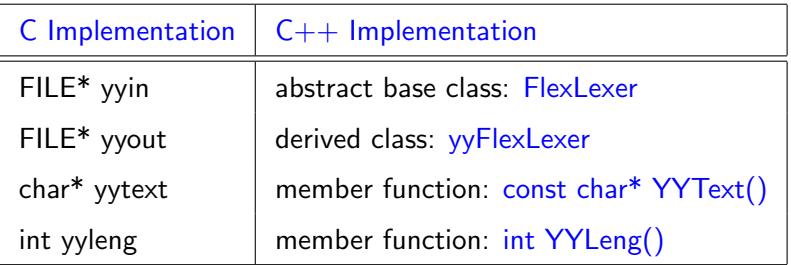

Exceptions about character class REs:

- For character class: special symbols like  $*$ ,  $+$  lose their special meanings and you don't have to escape them. However, you still have to escape the following symbols: \, -,  $\vert$ ,  $\wedge$ , etc.
- There are some pre-defined special character class expressions enclosed inside "[:" and ":]", e.g.,

[:alnum:] [:alpha:] [:digit:] [:lower:] [:upper:]

Some important command-line options:

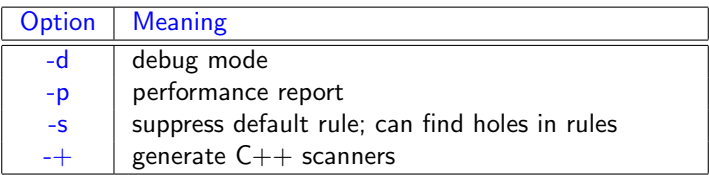

```
%option noyywrap
%int mylineno = 0;
%}
string \"[^\n"]+\"
ws \overline{f} \overline{t} \overline{t} \overline{t}alpha [A-Za-z]
        [0-9]name ({\text{alpha}})(\{\text{digha}})(\{\text{digha}})(\{\text{dighc}})(\text{a})*<br>num1 [-1]^2(\text{difc}+1, ?(\{\text{dg}(\text{difc})\})^2num1 [-+]?{dig}+\.?([eE][-+]?{dig}+)?<br>num2 [-+1?{dig}*\_{dig}+([eE][-+1?{di
        num2 [-+]?{dig}*\.{dig}+([eE][-+]?{dig}+)?
number {num1}|{num2}
%%<br>{ws}
           /* skip blanks and tabs */{number} cout << "number " << YYText() << '\n';
{name} cout << "name " << YYText() << '\n';
{string} cout << "string " << YYText() << '\n';
            \n ++mylineno;
```
#### flex Example 5: Generating  $C++$  Scanners ..

```
"/*" { int c;
             while ((c = yyinput()) != 0)
             {
                 if (c == 'n') {
                     ++mylineno;
                 } else if (c == '*) {
                     if ((c = yyinput()) == ' /') {
                          break;
                     } else {
                          unput(c);
                     }
                 }
             }
         }
         . /* cout << "unrecognized " << YYText() << endl; */
\frac{9}{2}int main(int argc, char** argv)
{
    FlexLexer* lexer = new yyFlexLexer;
    while (lexer->yylex() != 0) {
    }
    return 0;
}
```
# Part II

<span id="page-15-0"></span>[bison](#page-15-0)

# Compilation (a revisit)

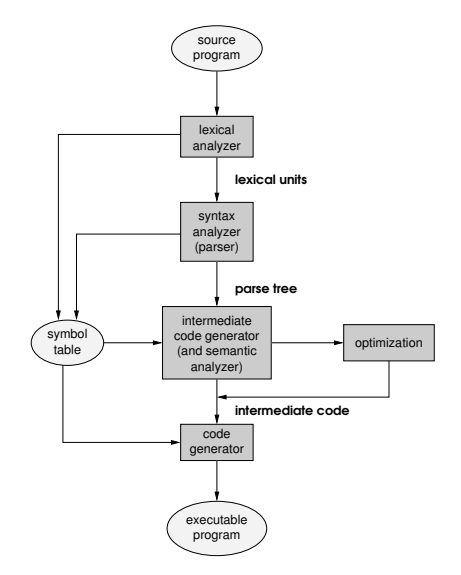

#### Syntax Analysis using bison and flex

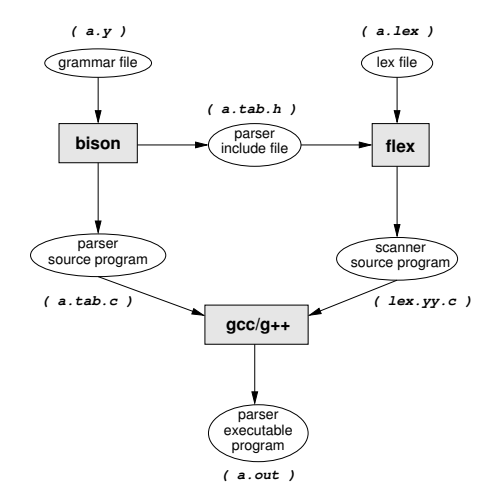

## bison : a Parser Generator

- bison is GNU's extended version of the standard UNIX utility yacc, that generates a parser for a given CFG. It is backward compatible with yacc (Yet Another Compiler Compiler), which was perhaps the first popular parser generator.
- bison reads a description of a CFG written in a bison Grammar File, and output a C program containing a routine called yyparse().
- The default name of the output C program is \*.tab.c. Compile \*.tab.c to a.out which will be the parser.
- $\bullet$  bison can only parse a subset of CFGs called LALR(1) grammars, using a bottom-up parsing algorithm with one look-ahead token.
- bison only generates a parser and does NOT provide a scanner automatically. To get both a parser and a scanner:
	- run both bison and flex
	- put the lexical analysis code in the section Additional C Code.

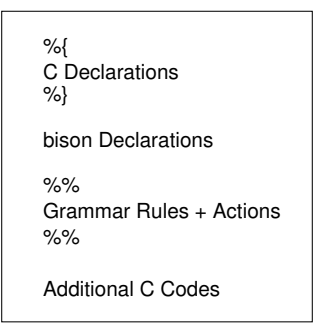

 $\bullet$  Similar to flex, any statements between the  $\frac{1}{6}$  and  $\frac{1}{6}$ , as well as any additional C code will be copied verbatim to the output.

#### bison Example 1: Reverse Polish Notation Calculator

```
%{
#define YYSTYPE double
#include <math.h>
%}
%token NUM
%% /* grammar rules and actions follow */
input: /* empty */
     | input line
     ;
line: '\n'
    | exp '\n' { printf("\t%.10g\n", $1); }
    ;
exp: NUM { $$ = $1; }
   | exp exp '+' { $$ = $1 + $2; }
   \vert exp exp '-' { $$ = $1 - $2; }
   | exp exp '*' { $$ = $1 * $2; }
   | exp exp '/' { $$ = $1 / $2; }
   | exp exp '" \{ $$ = pow($1, $2); }
   | exp 'n' { $$ = -$1; }
   ;
\frac{9}{2}
```

```
/* additional C code */
#include <ctype.h>
#include <stdio.h>
int yylex(void)
{
   int c;
    while ((c = getchar()) == ' ' | c == ' \t') ; /* skip white spaces */if (c == ', ' | | isdigit(c) } {
       /* process numbers */
       ungetc(c, stdin);
       scanf("%lf", &yylval);
       return NUM;
    }
    if (c == EOF) return 0:
   return c;
}
int main() { return yyparse(); }
int yyerror(const char* s) { printf("%s\n", s); return 0; }
```
#### **Q** C Declarations

- define types and variables
- #define's and #include's

#### **2** bison Declarations

- declares names of the terminals/non-terminals symbols
- describe operator precedence and associativity
- data types of semantic values of variables
- **3** Grammar Rules
	- production rules of the CFG
- **4** Additional C code
	- $\bullet$  definition of  $vylex()$
	- $\bullet$  definition of  $yyerror()$  and other supporting routines

# Description of bison Grammar Rules

- Three ways to represent terminals:
	- **1** character literals. e.g. '+' for the  $+$  operator.
	- 2 C string constants. e.g. "else" for the keyword else.
	- <sup>3</sup> C-like identifiers. e.g. NUM (for numbers). The convention is to write it in upper case.
- Non-terminals are represented as C-like identifiers. The convention is to write them in lower case.

e.g. exp for <Expression>.

- $\bullet$  Use : to represent ::=.
- $\bullet$  A rule ends with a  $'$ :'.
- Example of a (production) rule in bison:

```
if-stmt : "if" bool-expr "then" stmt ';'
        | "if" bool-expr "then" stmt "else" stmt ';'
        ;
```
## Type and Semantic Value

Most terminals or tokens have

- **1** a type
- 2 a semantic value
- e.g. the integer 123 has:

type : INTEGER semantic value : one hundred twenty-three

- $\bullet$  But some terminals do NOT. e.g. operator  $^{\prime}$ +'.
- Non-terminals also have semantic values. e.g.
	- the semantic value of a math expression (e.g.  $E = a + b$ ) is a real number — result computed from its constituents.
	- the semantic value of a compiled statement is a parse tree.

#### Semantic Actions

- Define the semantics of a program!
- Compute the semantic value of the non-terminal on the LHS of a grammar production rule based on the semantic values of the terminals and non-terminals on the RHS of the rule. For example,

 $expr : expr '+' term { $$   $$ $ = $1 + $3 }$ where \$\$ = semantic value of ''expr'' on the LHS. \$1 = semantic value of the 1st token on the RHS, which is the non-terminal ''expr''. \$3 = semantic value of the 3rd token on the RHS, which is the non-terminal ''term''.

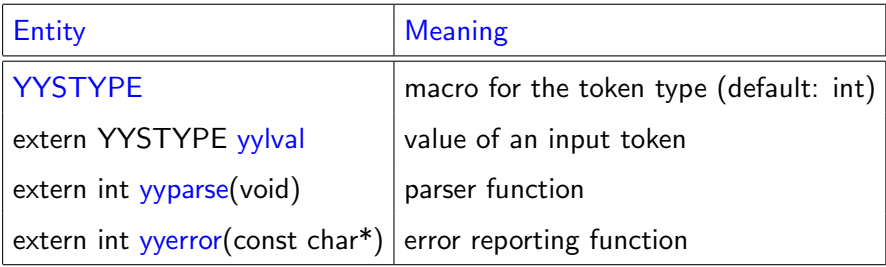

- When no action is specified, the default action is: =  $\bullet$  1.
- $\bullet$  Token type code of EOF  $=$  any non-positive value (including 0).

```
%{
#define YYSTYPE double
#include <math.h>
#include <stdio.h>
%}
%token NUM
%% /* Grammar rules and actions follow */
input: /* empty */
     | input line
      ;
line: '\n'
    | exp '\n' { printf("\t%.10g\n", $1); }
;
exp: NUM { $$ = $1; }
   | exp exp ' + ' { $$ = $1 + $2; }
   | exp exp ' -' { $$ = $1 - $2; }
   | exp exp '*' { $$ = $1 * $2; }
   | exp exp '/' { $$ = $1 / $2; }
   \vert exp exp '<sup>*</sup>' {  $$ = pow($1, $2); }
   \ln \sin \frac{1}{2} f $$ = -$1; }
   ;
\frac{9}{2}int main() { return yyparse(); }
int yyerror(const char* s) { printf("%s\n", s); return 0; }
```

```
bison -d rpn-calc.y
```
produces 2 files:

- **•** rpn-calc.tab.h: Some C declarations needed by the lex file
- **•** rpn-calc.tab.c: Source program of the parser

#ifndef YYSTYPE #define YYSTYPE int #endif #define NUM 257

```
extern YYSTYPE yylval;
```

```
%option noyywrap
\gamma#define YYSTYPE double /* type for bison's var: yylval */
                             /* for atof(const char*) */
#include "rpn-calc.tab.h"
%}
digits [0-9]
rn (0|[1-9]+{digits}*)\.\ ?{digits}*<br>op [**^n/\-][+*^n/\neg]\overline{w}s [ \t]+
%%<br>{rn}
        yylval = atof(yytext); return NUM;
{op} |
\n return *yytext;<br>{ws} /* eats up whit
        /* eats up white spaces */\frac{9}{2}/* There is NO main function! */
```
## bison Example 2: Infix-Notation Calculator

```
%#define YYSTYPE double
#include <math.h>
#include <stdio.h>
%}
%token NUM
%left' '-' '+'
%left' '*' '/'
%left NEG
%right '^'
%% /* Grammar rules and actions follow */
input: /* empty */ | input line ;<br>line: \ln^n | exp '\n' { printf(")
             \ln | exp '\n' { printf("\t%.10g\n", $1); } ;
exp: NUM { $$ = $1; }
    | exp '+' exp { $$ = $1 + $3; }
    | exp '-' exp { $$ = $1 - $3; }
    | exp '*' exp { $$ = $1 * $3; }
    | exp '/' exp { $$ = $1 / $3; }
    | \rangle - \rangle exp %prec NEG { $$ = -$2; }
    \lceil \frac{e}{2p} \rceil exp \lceil \frac{e}{2p} \rceil = pow(\frac{e}{21}, \frac{e}{23}); }
    | '(' exp ')' { $$ = $2; } ;
\frac{9}{2}int main() { return yyparse(); }
int yyerror(const char* s) { printf("%s\n", s); return 0; }
```